# DevIL SDK Crack With License Code Free [32|64bit]

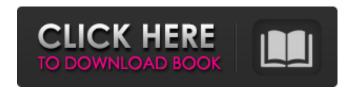

### **DevIL SDK Crack Free**

The DevIL SDK is a set of header files which are suitable for a C++ developer. The DevIL SDK contains all the functionality required to get started programming with the DevIL library. This package includes a simple console program which can be used as a sample and example of what can be done with the DevIL library. Get the latest updates DevIL 2.4.0 has been released and has many bug fixes, and some new features including SVG support. This version is the last one based on DevIL 2.3.3. There are no more enhancements available for this version. DevIL 2.3.3 is the last major release. The development of this version was on until August 16th 2016. Today I'm happy to announce that we're now at a stage where we are ready to release DevIL 2.3.3 as a stable release. DevIL 2.3.3 contains many bug fixes, optimizations and improvements, including: New and updated keywords: Some of the keywords have been updated to better support the latest ImageMagick versions, some new keywords and keywords have been added to allow better support of the following formats: PNG GIF WMF JPEG2000 BMP The following keywords have been updated to support the following formats: bmp jpeg2000 gif pbm jpg png emf wmf When building against the latest version of ImageMagick you can enable the check for newer image formats in the developer's settings by adding these keywords: Note that this feature is only available with the Preview release which is available for download here. Note: Please note that the Preview release is a pre-release. While the release is stable, the features in the Preview release might not be completely complete. New internal format: DevIL now supports an internal image format for much faster processing of the images. What's more, there is an example console application which can be used to demonstrate its use. New devil bmp() and devil jpeg2000() functions that now directly load, save, manipulate, etc. these formats rather than having to first convert to RGB or CMYK: These functions now have new keywords to directly load, save, manipulate, etc. these formats rather than having to convert them first to RGB or CMYK and then to

#### **DevIL SDK Crack PC/Windows**

----- C++ Developer's Image Library (DevIL) is a multiplatform, high performance, high performance library for loading, saving, converting, manipulating and displaying images. This is the current version of the DevIL library. Developer's Image Library (DevIL) is a multiplatform, high performance, high performance library for loading, saving, converting, manipulating and displaying images. DevIL utilizes a simple, yet powerful, syntax. DevIL can load, save, convert, manipulate and display a wide variety of image formats. More About the DevIL SDK 2022 Crack: -------Headers: ----- Source: ----- Installation: ----- Registers the necessary header and library files with your operating system. 1) Directories: ------ Macintosh: Driver\DevIL/lib Registry\DevIL/lib Windoze: Developer\DevIL/lib Registry\DevIL/lib 2) Install the necessary file under the DevIL SDK directory 3) Go to the C++ header directory 4) Copy: ------C:\DevIL\DevIL Lib\Include C:\DevIL\DevIL Lib\Win32 >\DevIL\DevIL Lib\Include 5) Install the necessary file under the DevIL SDK directory 6) Go to the C++ header directory 7) Copy: -------C:\DevIL\DevIL Lib\Win32\Include 8) Go to the DevIL directory: 9) Copy the DevIL preprocessor meta file to DevIL directory 10) Open Visual Studio 11) Build: ----- Open the DevIL header file in Notepad to get started. Use an existing project to build the development library. Just right-click and "build solution". You'll get a.lib and.dll file in the project directory. Run the projects: ------- Get "DevIL Lib" project and build it. Run the "DevIL Lib.exe" in the lib file directory. Define a project, put the DevIL header and DevIL code file, and build. Create a Win32 DLL project, put the DevIL header and DevIL code file, and build. Create a Linux LIB project, put the b7e8fdf5c8

# **DevIL SDK Activation Code For PC (Latest)**

The DevIL SDK includes a number of libraries and sample applications that demonstrate how to use the various features of the DevIL library. In this sample application we will display an image using the client side. The sample code is in C++, C# and Delphi, but the basic concept is the same in all three languages. Note: DevIL SDK is designed to work with DevIL 1.0 Library and later. Regards, Christian. Comments Sam 3 years agofrom New York, New York This is one of the most comprehensive reviews I've ever seen. Thank you for sharing your time and knowledge. Wade 3 years agofrom New Zealand This is a well written and organized instructional hub. Voted up. Jason 3 years agofrom Denver, Colorado Great hub. Very well written and well explained, thank you for sharing! AUTHOR Christian MacVittie 3 years agofrom Scotland @Jason - Well done on getting some degree of success! AUTHOR Christian MacVittie 3 years agofrom Scotland @Vivek - LOL @Vivek - I am not sure what else there is to do - unless you want to go to work and build something cool... Vivek D 3 years agofrom New Delhi, India Numerous pics... Got the job done! AUTHOR Christian MacVittie 3 years agofrom Scotland Hi @Poiema - I would certainly agree with you that a lot of what has been achieved is with graphics software and the power to do so is a wonderful thing. Poiema 3 years ago A brilliant hub, helped me a lot. Voted up! AUTHOR Christian MacVittie 3 years agofrom Scotland @jangee - Well done on getting the colors back again. I think most of us end up getting stuck in that state. I would not recommend it though. You have now got your colors! Vivek D 3 years agofrom New Delhi, India It is great!!! After 10 min of reading I realized you saved my day from the blackish screen!! Thanks a lot, vivek dar

## What's New In DevIL SDK?

Version 1.0 DevIL SDK is a redistributable, cross-platform library for the Microsoft Windows API. Microsoft declared a cancellation of support of the Windows GDI, which has become an antiquated API. This has created a desire by programmers to get more control over how they draw their images. The DevIL SDK provides many features to give you the ability to convert file formats, image to graphics, graphics to image, filters, to combine images, create bitmap fonts and make bitmap sprites. In the fabrication of semiconductor devices, a large number of semiconductor dies are typically fabricated at the same time in a wafer. Next, the wafer is divided into individual semiconductor devices, also referred to as dice, and then packaged. A number of different packaging technologies have been developed, and the field continues to evolve. One conventional packaging technology is a packaging technology that is in conventional use. In this packaging technology, a series of semiconductor dies are placed within a housing. The semiconductor dies are electrically coupled to metal wires that extend outside of the housing. Typically, a semiconductor die is placed on a substrate, such as an interposer or circuit board, and the metal wires are then bonded to the semiconductor die and the substrate to electrically couple the semiconductor die to the substrate. Although conventional packaging techniques work fine for many applications, the conventional packaging techniques have some drawbacks. One drawback is that the conventional packaging techniques are limited to the placement of the semiconductor dies in the housing. The housing typically has rectangular or box-like shape, which prevents the semiconductor dies from being arranged in a high-density manner. Another drawback is that the conventional packaging techniques require that the housing be opened in order to access the semiconductor dies for testing or replacement. Another drawback is that the housings do not offer protection from the outside environment. An improved packaging technique is one that provides for high-density placement of semiconductor dies within a housing. Also, the packaging technique should be capable of being tested or replaced without opening the housing. These and other desirable characteristics are provided in the inventive package. A comparison of morphological characteristics of ATP-ase stained sections from formalin fixed, and Bouin fixed, paraffin embedded tissues. The ATP-ase method was used to demonstrate the presence of specific lysosomal hydrolases in a number of paraffin-

| mbedded tissue specimens. With electron microscopy, some of the specimens were also |  |
|-------------------------------------------------------------------------------------|--|
|                                                                                     |  |
|                                                                                     |  |
|                                                                                     |  |
|                                                                                     |  |
|                                                                                     |  |
|                                                                                     |  |
|                                                                                     |  |
|                                                                                     |  |
|                                                                                     |  |
|                                                                                     |  |
|                                                                                     |  |
|                                                                                     |  |
|                                                                                     |  |
|                                                                                     |  |
|                                                                                     |  |
|                                                                                     |  |
|                                                                                     |  |
|                                                                                     |  |
|                                                                                     |  |
|                                                                                     |  |
|                                                                                     |  |
|                                                                                     |  |

# **System Requirements:**

4GB RAM OS: Windows XP/7/8/10 Dual Core CPU 512 MB RAM 2 GB free disk space 1024 x 768 resolution DirectX 9.0 or above (2 GB installed at once) CPU: Intel Core i3 Intel Core i5 AMD Athlon x2 AMD FX NVIDIA GT 630 NVIDIA GTX ATI Radeon HD4770 ATI Radeon HD6850

#### Related links:

https://www.synergytherm.com/wp-content/uploads/2022/07/nancmal.pdf

https://loskutbox.ru/wp-content/uploads/2022/07/fotysar.pdf

https://togetherwearegrand.com/wp-content/uploads/2022/07/Access\_Assistant\_Crack\_License\_Key\_

Full Free Download For PC 2022.pdf

https://nelsonescobar.site/5dtorgb-batch/

https://houstonhousepc.com/droppermission-crack-free/

http://rootwordsmusic.com/2022/07/04/portable-openprodoc-for-pc/

http://choklolo.volasite.com/resources/Secretary-Tool-Crack-Free-Latest.pdf

http://pabhellsug.yolasite.com/resources/RobotHands-Generator--Crack-Serial-Number-Full-Torrent-

For-Windows-Latest.pdf

https://ninja-hub.com/quick-optimizer-crack-for-pc/

https://imarsorgula.com/wp-content/uploads/2022/07/lyvsha.pdf

https://gaming-walker.com/upload/files/2022/07/czd8E8gzkJffDzQU1RPv\_04\_b86e2ab9832c6c156130c4556582b76b file.pdf

https://antiquesanddecor.org/razer-cortex-2-12-0-crack-updated/

https://services.viu.ca/system/files/webform/inglstu894.pdf

 $\frac{https://worlegram.com/upload/files/2022/07/z4AEdIDMq18DiNrG7Qmg\_04\_b86e2ab9832c6c156130c4556582b76b\ file.pdf}{}$ 

http://www.readbutneverred.com/wp-content/uploads/2022/07/quihalv.pdf

http://ubipharma.pt/?p=37440

 $\underline{https://stompster.com/upload/files/2022/07/WihplBIZoT9XRjmtmrrf\_04\_b86e2ab9832c6c156130c4556582b76b\_file.pdf}$ 

https://www.plymouth-

ma.gov/sites/q/files/vyhlif3691/f/pages/plymouth cee task force summary.pdf

 $https://rakyatmaluku.id/upload/files/2022/07/emBGuMVkzysevVsXQsPw\_04\_a3219e627dcf957f45058\\ \underline{7e140c1ba3a\_file.pdf}$ 

http://www.ndvadvisers.com/memory-waves-image-optimizer-crack-for-windows-updated-2022/